# 5 Übungsblatt Theoretische Physik IV

#### 5.1 (Simultane Eigenzustände kompatibler Observablen)

Wir betrachten den 3-dimensionalen Hilbertraum mit den ONBkets  $|1\rangle, |2\rangle$  und  $|3\rangle$ . Für die Operatoren  $\hat{A}$  und  $\hat{B}$  lautet die Darstellung in dieser Basis:

$$
\hat{A} \doteq \left( \begin{array}{ccc} a & 0 & 0 \\ 0 & -a & 0 \\ 0 & 0 & -a \end{array} \right) \quad \text{und} \quad \hat{B} \doteq \left( \begin{array}{ccc} b & 0 & 0 \\ 0 & 0 & -ib \\ 0 & ib & 0 \end{array} \right).
$$

## a)

Für die Eigenwerte von  $\hat{A}$  folgt:

$$
0 = \begin{vmatrix} a - \lambda & 0 & 0 \\ 0 & -(a + \lambda) & 0 \\ 0 & 0 & -(a + \lambda) \end{vmatrix} = (a - \lambda) (a + \lambda)^2,
$$

Somit folgt für die Eigenwerte:  $\lambda_{1,2} = -a$  und  $\lambda_3 = a$ , somit ist eine Entartung bei  $\lambda_{1,2}$ , da der Eigenwert doppelt vorkommt.

Für die Eigenwerte von  $\hat{B}$  folgt:

$$
0 = \begin{vmatrix} b - \lambda & 0 & 0 \\ 0 & -\lambda & -ib \\ 0 & ib & -\lambda \end{vmatrix} = (b - \lambda) \lambda^{2} - (ib) (-ib) (b - \lambda).
$$

Hieraus ergibt sich:

$$
(b - \lambda) \left(\lambda^2 - b^2\right) = 0,
$$

Somit erhalten wir die Eigenwerte:  $\lambda_1 = b$  und  $\lambda_2 = b$  und  $\lambda_3 = -b$ , somit liegt auch hier eine Entartung vor.

#### b)

Um zu zeigen, dass  $\hat{A}$  und  $\hat{B}$  vertauschen, betrachten wir ihren Kommutator:

$$
\left[\hat{A}, \hat{B}\right] = \hat{A}\hat{B} - \hat{B}\hat{A},
$$

liefert dieser 0, dann vertauschen diese.

$$
\hat{A}\hat{B} = \begin{pmatrix} a & 0 & 0 \\ 0 & -a & 0 \\ 0 & 0 & -a \end{pmatrix} \cdot \begin{pmatrix} b & 0 & 0 \\ 0 & 0 & -ib \\ 0 & ib & 0 \end{pmatrix} = \begin{pmatrix} ab & 0 & 0 \\ 0 & 0 & iab \\ 0 & -iab & 0 \end{pmatrix},
$$

$$
\hat{B}\hat{A} = \begin{pmatrix} b & 0 & 0 \\ 0 & 0 & -ib \\ 0 & ib & 0 \end{pmatrix} \cdot \begin{pmatrix} a & 0 & 0 \\ 0 & -a & 0 \\ 0 & 0 & -a \end{pmatrix} = \begin{pmatrix} ab & 0 & 0 \\ 0 & 0 & iab \\ 0 & -iab & 0 \end{pmatrix},
$$

da  $\hat{A}\hat{B}=\hat{B}\hat{A}$ , vertauschen also die Operatoren, da der Kommutator 0 liefert:

$$
\left[\hat{A}, \hat{B}\right] = \hat{A}\hat{B} - \hat{B}\hat{A} = 0.
$$

Wir bestimmen die Eigenkets von  $\hat{A}$  und  $\hat{B}$ :

$$
\hat{X} - \lambda \vec{x} = 0,
$$

somit folgen für den Eigenwert  $\lambda_{\hat{A}:3} = a$ :

$$
\begin{pmatrix} 0 & 0 & 0 \\ 0 & -2a & 0 \\ 0 & 0 & -2a \end{pmatrix} \vec{x} = 0,
$$

die Bedingungen  $x_1 = bel$ . und  $x_2 = x_3 = 0$ , mit diesen folgt für den Eigenvektor:  $\left(1\right)$   $\left(1\right)$ 

$$
\vec{x}_3 = c \begin{pmatrix} 0 \\ 0 \end{pmatrix} \rightarrow \vec{e}_3 = \begin{pmatrix} 0 \\ 0 \end{pmatrix}.
$$
 Für  $\lambda_{\hat{A};1,2} = -a$  ergibt sich:  

$$
\begin{pmatrix} 2a & 0 & 0 \\ 0 & 0 & 0 \\ 0 & 0 & 0 \end{pmatrix} \vec{x} = 0,
$$

wobei wir die Eigenvektoren mit  $\vec{e}_1$  =  $\sqrt{ }$  $\mathcal{L}$ 0 0 1  $\setminus$  $\int$  und  $\vec{e}_2$  =  $\sqrt{ }$  $\overline{1}$ 0 1 0  $\setminus$  wählen, da wir die Bedingungen  $x_1 = 0$ ,  $x_2 = bel$  und  $x_3 = bel$  aus dem Gleichungssystem erhalten haben.

Für die Eigenvektoren von  $\hat{B}$  folgt mit den Eigenwerten  $\lambda_{\hat{B};1,2} = b$ :

$$
\begin{pmatrix} 0 & 0 & 0 \\ 0 & -b & -ib \\ 0 & ib & -b \end{pmatrix} \vec{x} = 0.
$$

Mit der Bedingung  $x_1 = bel$ . und  $ix_2 = x_3$ , wählen wir die Eigenvektoren  $\vec{e}_1 =$  $\sqrt{ }$  $\mathcal{L}$ 1 0 0  $\setminus$  $\overline{1}$ 

und  $\vec{e}_2 =$  $\sqrt{ }$  $\mathcal{L}$  $\theta$ 1 i  $\setminus$  $\vert \cdot$ Zuletzt betrachten wir noch den Eigenwert  $\lambda_{\hat{B};3} = -b$ :

$$
\left(\begin{array}{ccc} 2b & 0 & 0 \\ 0 & b & -ib \\ 0 & ib & b \end{array}\right) \vec{x} = 0.
$$

Für diesen Fall wählen wir mit den Bedingungen  $x_1 = 0$  und  $x_2 = ix_3$  den Eigenvektor  $\vec{e}_3 =$  $\sqrt{ }$  $\mathcal{L}$ 0 i 1  $\setminus$  $\vert \cdot$ 

Die ONBkets waren mit  $|1\rangle, |2\rangle$  und  $|3\rangle$  gegeben, wobei wir nun eine neue Basis bestimmen wollen, wobei diese Basiskets gleichzeitig Eigenkets von  $\tilde{A}$  und  $\tilde{B}$  sein sollen. Also muss gelten, dass die Anwendung des Operators auf den Basisket den Eigenwert liefert, das also:

$$
\hat{A}|a,b\rangle = a|a,b\rangle
$$

und

 $\hat{B}|a, b\rangle = b|a, b\rangle,$ 

da die Basiskets gleichzeitig Eigenkets von den beiden Operatoren sein sollen. Nun suchen wir die neue Basis, wir betrachten dazu die möglichen Basiskets, wobei wir die jeweiligen Eigenvektoren zu den Eigenwerten von oben benutzen:

$$
|a,b\rangle = \begin{pmatrix} 1 \\ 0 \\ 0 \end{pmatrix}
$$

$$
|-a,b\rangle = \begin{pmatrix} 0 \\ 1 \\ i \end{pmatrix}
$$

 $|a, -b\rangle$  liefert keinen Basisket

$$
|-a,-b\rangle = \left(\begin{array}{c} 0\\i\\1 \end{array}\right)
$$

Hierbei ist zu sagen, dass der Basisket  $|a, b\rangle$  eindeutig ist, während die entarteten Eigenwerte mehrdeutige Basiskets liefern. Somit sind die neuen Basiskets durch Angabe ihrer jeweiligen Eigenwerte nicht eindeutig bestimmt. Die Normierung liefert unsere neue Basis:

$$
\vec{e}_1 = |a,b\rangle = \begin{pmatrix} 1 \\ 0 \\ 0 \end{pmatrix}, \quad \vec{e}_2 = |-a,b\rangle = \frac{1}{\sqrt{2}} \begin{pmatrix} 0 \\ 1 \\ i \end{pmatrix}, \quad \vec{e}_3 = |-a,-b\rangle = \frac{1}{\sqrt{2}} \begin{pmatrix} 0 \\ i \\ 1 \end{pmatrix},
$$

die Prüfung der Orthogonalität ist erfolgreich, für  $\vec{e}_1$  sieht man dies unmittelbar durch hingucken, während man sich für  $\vec{e}_2$  und  $\vec{e}_3$  durch ein etwas längeres hingucken überzeugen kann oder sich diese kurze Rechnung (mit dem komplexen Skalarprodukt) anguckt:

$$
\vec{e}_2 \cdot \vec{e}_3 = \frac{1}{2} \begin{pmatrix} 0 \\ 1 \\ i \end{pmatrix} \cdot (0, i, 1)^* = \frac{1}{2} (0 + -i + i) = 0.
$$

Da das Skalarprodukt 0 liefert, wenn zwei Vektoren aufeinander senkrecht stehen, bildet diese drei Vektoren eine Orthonormalbasis für den 3-dimensionalen Hilbertraum. (Das sie normiert sind, erkennt man an den Beträgen  $|{\vec e}_1|=|{\vec e}_2|=|{\vec e}_3|=1\rangle$ 

### 5.2 (Operatorbeziehungen)

Es sind die folgenden Operatorbeziehungen zu beweisen:

a)

$$
\left[\hat{A}, \hat{B}\hat{C}\right] = \left[\hat{A}, \hat{B}\right]\hat{C} + \hat{B}\left[\hat{A}, \hat{C}\right],
$$

Es gilt:

$$
\left[\hat{A}, \hat{B}\hat{C}\right] = \hat{A}\hat{B}\hat{C} - \hat{B}\hat{C}\hat{A},
$$

für die linke Seite und:

$$
\left[\hat{A},\hat{B}\right]\hat{C}+\hat{B}\left[\hat{A},\hat{C}\right]=\left(\hat{A}\hat{B}-\hat{B}\hat{A}\right)\hat{C}+\hat{B}\left(\hat{A}\hat{C}-\hat{C}\hat{A}\right)=\hat{A}\hat{B}\hat{C}-\hat{B}\hat{A}\hat{C}+\hat{B}\hat{A}\hat{C}-\hat{B}\hat{C}\hat{A}=\hat{A}\hat{B}\hat{C}-\hat{B}\hat{C}\hat{A},
$$

für die rechte Seite, somit sind die beiden Seiten gleich.

# b)

Die Jacobi-Identität:

$$
\left[\hat{A},\left[\hat{B},\hat{C}\right]\right]+\left[\hat{B},\left[\hat{C},\hat{A}\right]\right]+\left[\hat{C},\left[\hat{A},\hat{B}\right]\right]=0,
$$

wir betrachten die Kommutatoren einzeln:

$$
\left[\hat{A}, \left[\hat{B}, \hat{C}\right]\right] = \left[\hat{A}, \left(\hat{B}\hat{C} - \hat{C}\hat{B}\right)\right] = \hat{A}\left(\hat{B}\hat{C} - \hat{C}\hat{B}\right) - \left(\hat{B}\hat{C} - \hat{C}\hat{B}\right)\hat{A} = \hat{A}\hat{B}\hat{C} - \hat{A}\hat{C}\hat{B} - \hat{B}\hat{C}\hat{A} + \hat{C}\hat{B}\hat{A},
$$

$$
\begin{aligned}\n\left[\hat{B}, \left[\hat{C}, \hat{A}\right]\right] &= \left[\hat{B}, \left(\hat{C}\hat{A} - \hat{A}\hat{C}\right)\right] = \hat{B}\left(\hat{C}\hat{A} - \hat{A}\hat{C}\right) - \left(\hat{C}\hat{A} - \hat{A}\hat{C}\right)\hat{B} = \hat{B}\hat{C}\hat{A} - \hat{B}\hat{A}\hat{C} - \hat{C}\hat{A}\hat{B} + \hat{A}\hat{C}\hat{B}, \\
\left[\hat{C}, \left[\hat{A}, \hat{B}\right]\right] &= \left[\hat{C}, \left(\hat{A}\hat{B} - \hat{B}\hat{A}\right)\right] = \hat{C}\left(\hat{A}\hat{B} - \hat{B}\hat{A}\right) - \left(\hat{A}\hat{B} - \hat{B}\hat{A}\right)\hat{C} = \hat{C}\hat{A}\hat{B} - \hat{C}\hat{B}\hat{A} - \hat{A}\hat{B}\hat{C} + \hat{B}\hat{A}\hat{C},\n\end{aligned}
$$

fügen wir dies nun in die obige Gleichung ein, folgt:

$$
\hat{A}\hat{B}\hat{C} - \hat{A}\hat{C}\hat{B} - \hat{B}\hat{C}\hat{A} + \hat{C}\hat{B}\hat{A} + \hat{B}\hat{C}\hat{A} - \hat{B}\hat{A}\hat{C} - \hat{C}\hat{A}\hat{B} + \hat{A}\hat{C}\hat{B} + \hat{C}\hat{A}\hat{B} - \hat{C}\hat{B}\hat{A} - \hat{A}\hat{B}\hat{C} + \hat{B}\hat{A}\hat{C} = 0,
$$

da sich die Operatoren Trios gerade aufheben, gilt die Gleichung.

c)

Es ist zu zeigen, dass die Baker-Haussdorff-Formel:

$$
e^{\hat{A}}\hat{B}e^{-\hat{A}} = \sum_{n=0}^{\infty} \frac{1}{n!}\hat{C}_n
$$

mit  $\hat{C}_0 = \hat{B}$  und  $\hat{C}_n = \left[\hat{A}, \hat{C}_{n-1}\right]$  gilt.

$$
\hat{F}(\lambda) = e^{\hat{A}\lambda} \hat{B} e^{-\hat{A}\lambda}.
$$

Entwickelt man diese Funktion nach  $\lambda$  bei 0 erhält man:

$$
\hat{F}(\lambda) = \sum_{n=0}^{\infty} \frac{\lambda^n}{n!} \frac{\partial^n \hat{F}(0)}{\partial \lambda^n}.
$$

Als nächstes überlege man sich, wie die partiellen Ableitungen nach λ dargestellt werden können:

$$
\frac{\partial \hat{F}}{\partial \lambda} = \hat{A}e^{\hat{A}\lambda}\hat{B}e^{-\hat{A}\lambda} - e^{\hat{A}\hat{\lambda}}\hat{B}e^{-\hat{A}\lambda}\hat{A} = \Big[\hat{A}, \hat{F}\Big],
$$

was man leicht auf die n-te Ableitung verallgemeinern kann:

$$
\frac{\partial^n \hat{F}}{\partial \lambda^n} = \frac{\partial^{n-1}}{\partial \lambda^{n-1}} \left( \frac{\partial \hat{F}}{\partial \lambda} \right)
$$
  
\n
$$
= \frac{\partial^{n-1}}{\partial \lambda^{n-1}} \left( \hat{A} e^{\hat{A}\lambda} \hat{B} e^{-\hat{A}\lambda} - e^{\hat{A}\lambda} \hat{B} e^{-\hat{A}\lambda} \hat{A} \right)
$$
  
\n
$$
= \frac{\partial^{n-1}}{\partial \lambda^{n-1}} \hat{A} e^{\hat{A}\lambda} \hat{B} e^{-\hat{A}\lambda} - \frac{\partial^{n-1}}{\partial \lambda^{n-1}} e^{\hat{A}\lambda} \hat{B} e^{-\hat{A}\lambda} \hat{A}
$$
  
\n
$$
= \hat{A} \left( \frac{\partial^{n-1}}{\partial \lambda^{n-1}} e^{\hat{A}\lambda} \hat{B} e^{-\hat{A}\lambda} \right) - \left( \frac{\partial^{n-1}}{\partial \lambda^{n-1}} e^{\hat{A}\lambda} \hat{B} e^{-\hat{A}\lambda} \right) \hat{A}
$$
  
\n
$$
= \left[ \hat{A}, \frac{\partial^{n-1} \hat{F}}{\partial \lambda^{n-1}} \right] = \hat{C}_n.
$$

Der letzte Schritt, gilt weil  $\hat{F}$  bei  $\lambda = 0$  entwickelt wurde und  $\hat{F}(0) = \hat{B}$ . Daher gilt

$$
\hat{F}(1) = e^{\hat{A}} \hat{B} e^{-\hat{A}} = \sum_{n=0}^{\infty} \frac{1}{n!} \hat{C}_n
$$

wie behauptet

### 5.3 (Impulsraumdarstellung)

Es sind die Eigenkets des Impuls- und Ortsoperators in einer Dimension mit  $\hat{p}|p\rangle = p|p\rangle$ und  $\hat{x}|x\rangle = x|x\rangle$  gegeben, wobei wir ein konservatives System betrachten.

a)

Es ist zu zeigen, dass für einen beliebigen Ket  $|\alpha\rangle$  die folgende Beziehung gilt:

$$
\langle p|\hat{x}|\alpha\rangle=-\frac{\hbar}{i}\frac{\partial}{\partial p}\langle p|\alpha\rangle.
$$

Wir betrachten die linke Seite, wobei wir mit  $\int dx |x\rangle\langle x| = 1$  eine Eins einschieben:

$$
\langle p|\hat{x}|\alpha\rangle = \int dx \,\langle p|\hat{x}|x\rangle \langle x|\alpha\rangle,
$$

Wir erhalten mit Anwendung des  $\hat{x}$  Operators den Eigenwert  $x$ :

$$
\int dx \langle p|\hat{x}|x\rangle \langle x|\alpha\rangle = \int dx \langle p|x|x\rangle \langle x|\alpha\rangle,
$$

diesen können wir vorziehen, zudem können wir die Beziehung  $\langle x|p\rangle = \frac{1}{\sqrt{2^2}}$  $\frac{1}{2\pi\hbar} \exp\left(\frac{i}{\hbar}px\right)$ benutzen, wobei  $\langle p|x\rangle = \langle x|p\rangle^*$ , somit folgt also  $\langle p|x\rangle = \frac{1}{\sqrt{2\pi\hbar}}\exp\left(-\frac{i}{\hbar}px\right)$  . Jedoch können wir diesen Term noch partiell nach p Ableiten  $\frac{\partial}{\partial p} \exp\left(-\frac{i}{\hbar}px\right) = -\frac{i}{\hbar}x \exp\left(-\frac{i}{\hbar}px\right) \Leftrightarrow$  $x \exp\left(-\frac{i}{\hbar}px\right) = -\frac{\hbar}{i}$ i  $\frac{\partial}{\partial p} \exp \left(-\frac{i}{\hbar} px \right)$  und müssen nun nur noch einsetzen:

$$
\int dx \, x \langle p|x \rangle \langle x|\alpha \rangle = -\frac{\hbar}{i} \int dx \, \frac{\partial}{\partial p} \langle p|x \rangle \langle x|\alpha \rangle,
$$

Nun können wir ausnutzen, dass  $\int dx \, \langle p|x\rangle \langle x|\alpha \rangle = \langle p|\alpha \rangle$ , da wir die Eins wieder rausziehen und wir erhalten das gesuchte Ergebnis:

$$
\langle p|\hat{x}|\alpha\rangle=-\frac{\hbar}{i}\frac{\partial}{\partial p}\langle p|\alpha\rangle.
$$

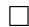

# b)

Für einen beliebigen Ket  $|\alpha\rangle$  gilt:

$$
\hat{H}|\alpha\rangle = E|\alpha\rangle,
$$

Somit folgt mit dem Hamiltonoperator  $\hat{H} = \frac{\hat{p}^2}{2m} + V(\hat{x})$ :

$$
\frac{\hat{p}^2}{2m}|\alpha\rangle + V(\hat{x})|\alpha\rangle = E|\alpha\rangle,
$$

wobei für den harmonischen Oszillator  $V(\hat{x}) = \frac{1}{2}m\omega^2 \hat{x}^2$  gilt:

$$
\frac{\hat{p}^2}{2m}|\alpha\rangle + \frac{1}{2}m\omega^2 \hat{x}^2|\alpha\rangle = E|\alpha\rangle,
$$

nun hetzen wir von links den Bra  $\langle p|$  auf die Gleichung, damit wir die Schrödingergleichung erhalten:

$$
\langle p|\frac{\hat{p}^2}{2m}|\alpha\rangle + \langle p|\frac{1}{2}m\omega^2\hat{x}^2|\alpha\rangle = \langle p|E|\alpha\rangle,
$$

Da die Energie E kein Operator ist, sondern ein Eigenwert, können wir den Bra durchziehen und erhalten, wobei wir auf der linken Seite noch Einsen einschieben:

$$
\int dp' \langle p | \frac{\hat{p}^2}{2m} | p' \rangle \langle p' | \alpha \rangle + \int dx \langle p | \frac{1}{2} m \omega^2 \hat{x}^2 | x \rangle \langle x | \alpha \rangle = E \langle p | \alpha \rangle,
$$

Wir wissen, dass  $\hat{p}|p\rangle = p|p\rangle \Rightarrow \hat{p}^2|p\rangle = p^2|p\rangle$  gilt, dies nutzen wir aus:

$$
\frac{1}{2m} \int dp' p^2 \langle p|p'\rangle \Phi_\alpha(p') + \frac{1}{2} m \omega^2 \int dx \, x^2 \langle p|x\rangle \langle x|\alpha\rangle = E \Phi_\alpha(p),
$$

Nun können wir mit  $\langle p|p'\rangle = \delta_{pp'}$  und  $x^2\langle p|x\rangle = -\hbar^2\frac{\partial^2}{\partial p^2}\langle p|x\rangle$  weiter vereinfachen:

$$
\frac{p^2}{2m} \Phi_\alpha(p) + \frac{1}{2} m \omega^2 \int dx \, \left(-\hbar^2\right) \frac{\partial^2}{\partial p^2} \langle p|x\rangle \langle x|\alpha \rangle = E \, \Phi_\alpha(p) \,,
$$

mit rausziehen der Eins aus dem zweiten Term folgt:

$$
\frac{p^2}{2m}\,\Phi_\alpha\left(p\right)-\frac{m}{2}\hbar^2\omega^2\frac{\partial^2}{\partial p^2}\Phi_\alpha\left(p\right)=E\,\Phi_\alpha\left(p\right),\,
$$

umgeformt also zu:

$$
\left(\frac{p^2}{2m} - \frac{m}{2}\hbar^2\omega^2\frac{\partial^2}{\partial p^2}\right)\Phi_\alpha(p) = E\,\Phi_\alpha(p)\,,
$$

Benennen wir unseren linken Term vor der Wellenfunktion noch mit Hamiltonoperator für den Impulsraum  $\hat{H}_p$  folgt:

$$
\hat{H}_p \Phi_\alpha (p) = E \Phi_\alpha (p) .
$$